# Débuter en astronomie

*Cours 3: Le bon oculaire*

*Réglage du chercheur*

Grossir l'image formée au foyer de l'instrument Choisir son oculaire en fonction de sa cible astronomique Mesurer le champ d'un oculaire

### Association Française d'astronomie

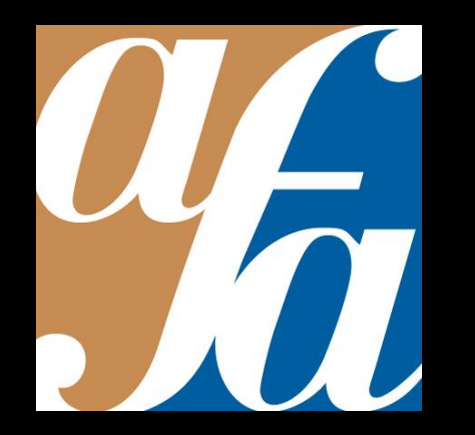

Patrick Pelletier Astronomie loisirs Serbannes astro@patrickpelletier.fr

# Alignement de l'axe optique du chercheur

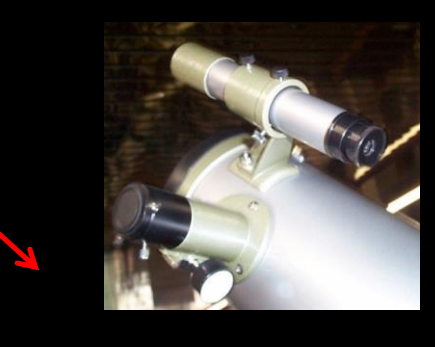

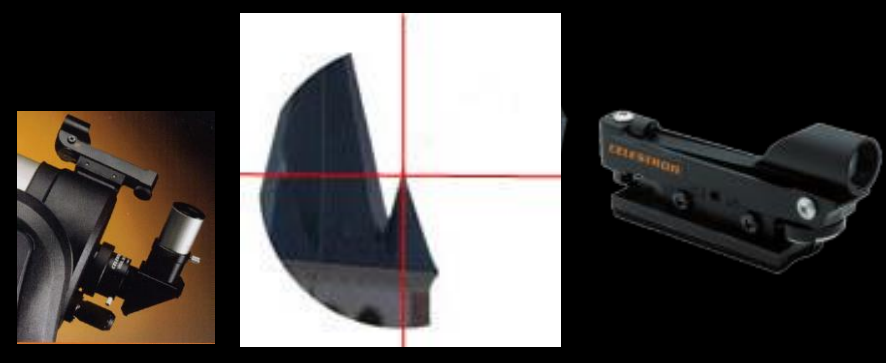

Chercheurs à « visée claire » repère avec point rouge

### Comment régler son chercheur ?

#### *Réglage de jour:*

- 1 Avec un faible grossissement sur l'instrument, viser un objet caractéristique à environ 1 km.
- 2 Centrer l'objet au centre du champ image de l'instrument avec un oculaire grossissement compris entre 50x et 80x.
- 3 Utiliser les vis de réglage du chercheur pour faire coïncider l'objet visé à la croisée du réticule ou au centre du champ du chercheur.
- 4 Choisir un plus fort grossissement sur l'instrument et affiner le centrage à travers le chercheur.

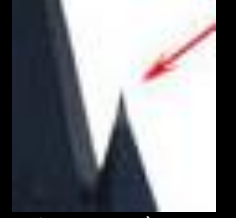

Image vue à travers l'instrument

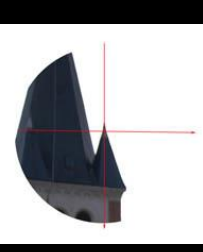

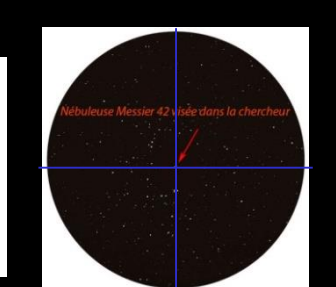

le chercheur Repère de l'objet dans le chercheur

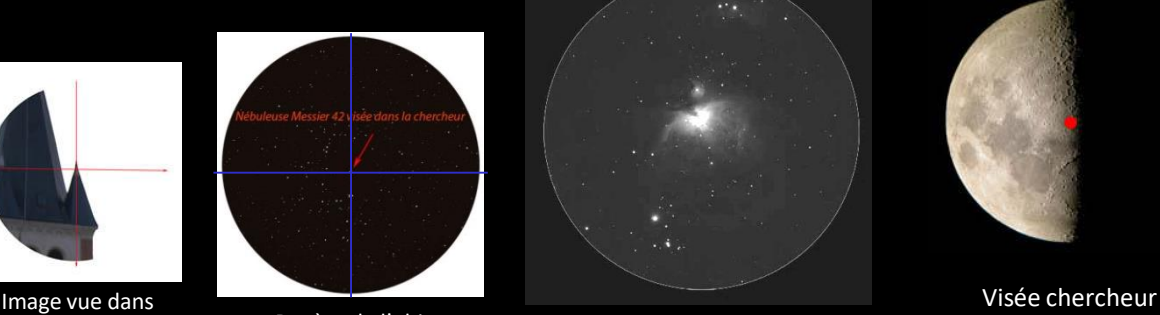

Découverte de l'image de l'objet dans l'instrument principal

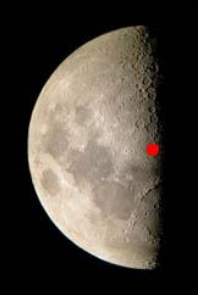

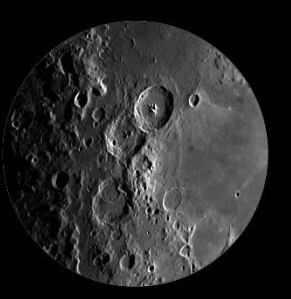

Vue dans l'oculaire de l'instrument

#### *Réglage de nuit:*

Même processus en utilisant l'étoile polaire ou une autre étoile si possible au dessus de l'horizon Nord

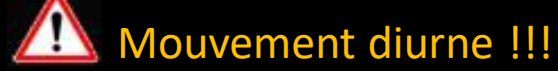

# Débuter en astronomie

*Cours 3: Le bon oculaire*

Réglage du chercheur *Grossir l'image formée au foyer de l'instrument* Choisir son oculaire en fonction de sa cible astronomique Mesurer le champ d'un oculaire

### Association Française d'astronomie

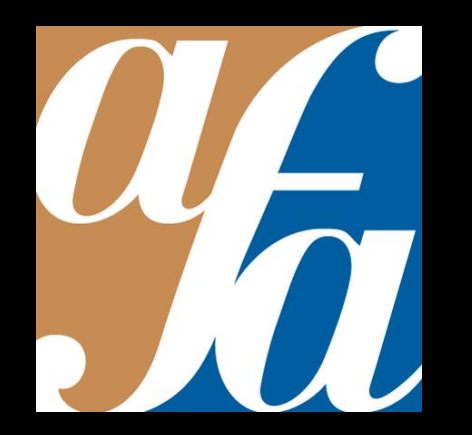

Patrick Pelletier Astronomie loisirs Serbannes astro@patrickpelletier.fr

### Grossir l'image formée dans le plan focal de l'instrument

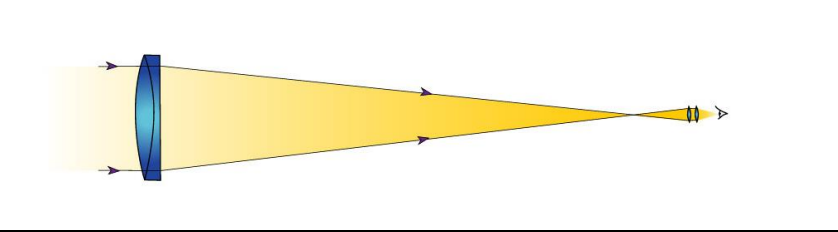

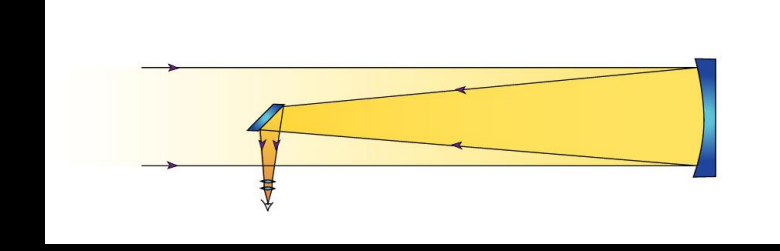

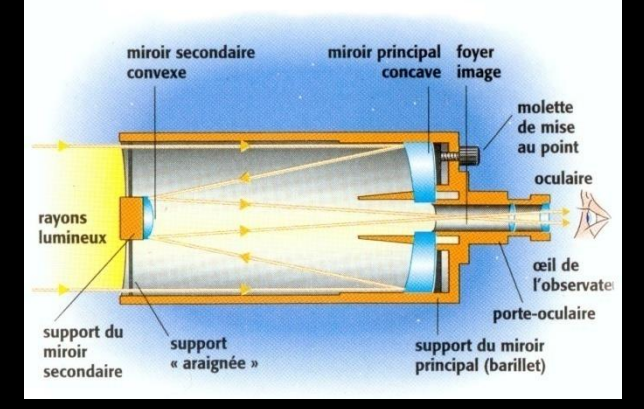

#### Planètes

Pleine Lune: 30 minutes d'arc soit une image «pleine lune» de diamètre 10 mm avec longueur focale de 1000 mm Mars: 3.5 -25'': Ø= 0.13 mm Jupiter: 30''-50'': Ø= 0.22 mm Saturne: 14.5'' – 20''= 0.11 mm

Nécessité de **grossir** cette petite image avec un oculaire pour en révéler tous les détails.

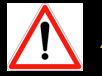

*Attention aux annonces de grossissements fantaisistes !*

#### Ciel Profond

Amas globulaire: M13: 20'= Ø= 6 mm Nébuleuse: M42: 60' = 20 mm Galaxie: M31: 178' x 63': 30 x 20 mm

# Les grossissements

### Calculer un grossissement:  $G = F$ : f

G: Grossissement

F: Longueur focale de l'objectif

f: Longueur focale de l'oculaire

#### Exemple: Lunette astronomique Ø 60 mm Focale **800** mm utilisée avec un oculaire de **10 mm** Grossissement  $G = 800$ :  $10 = 80x$ et avec un oculaire de  $25 \text{ mm}$   $G = 800 : 25 = 32x$

Télescope Ø 200 mm Focale **2000** mm utilisé avec un oculaire de **25 mm**: G= 2000:25= 80x

Ce même télescope utilisé avec un oculaire de **10 mm**: G= 2000:10= 200x

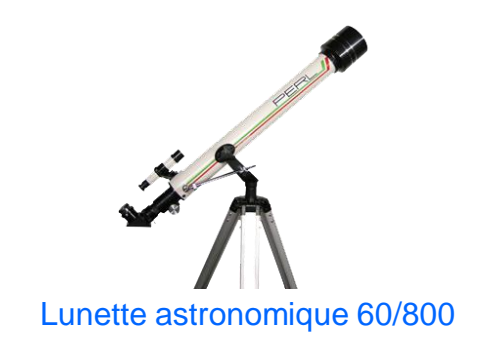

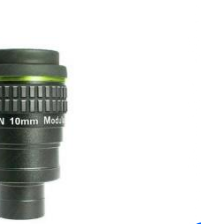

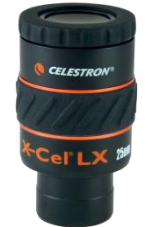

Oculaire 10 mm Oculaire 25 mm

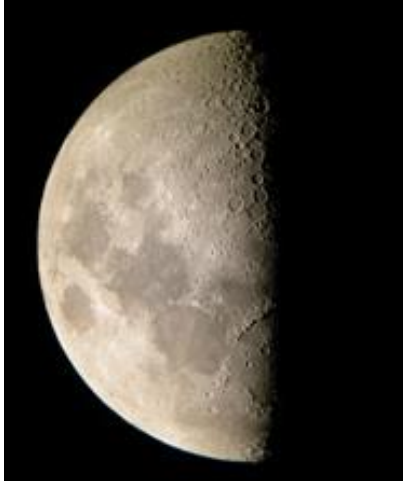

Lune grossissement 80x Lune grossissement 200x Télescope 200/2000

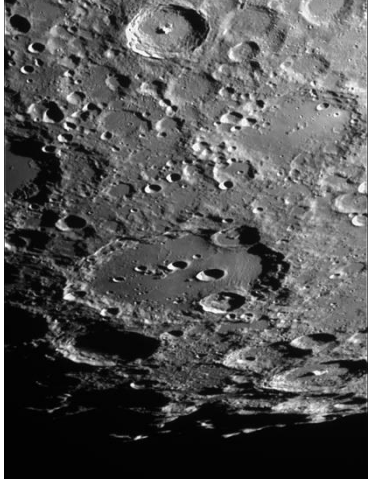

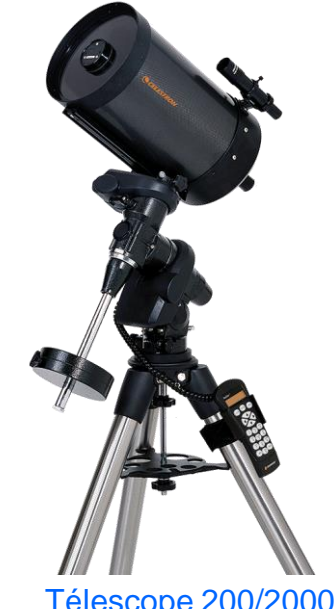

## Combinaison optique des oculaires  $G = F$  objectif : f oculaire

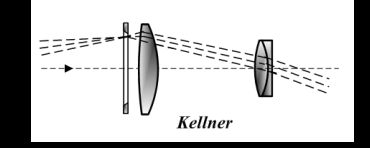

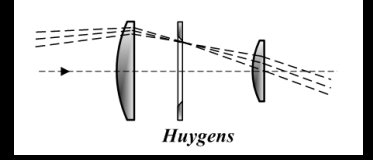

Champ image: 40°

Champ visuel « confort »de l'œil: 60°

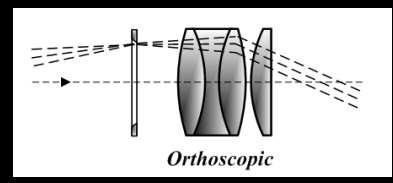

Champ image: 45°

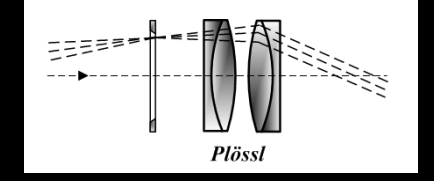

Champ image: 50°

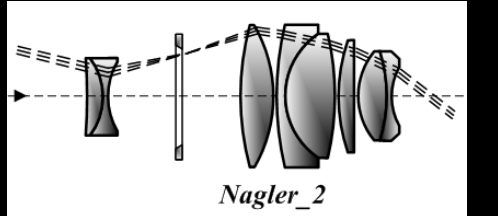

Champ image≥ 80°

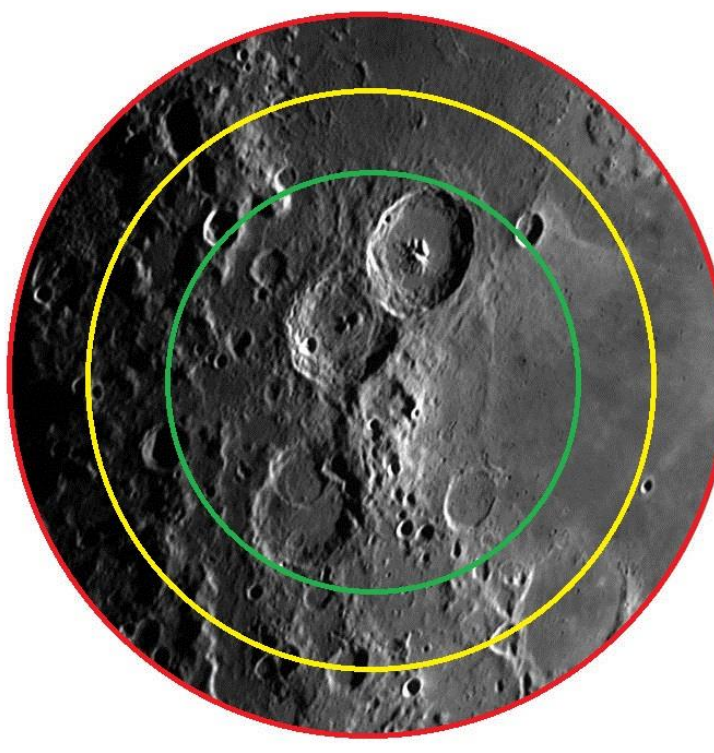

Champ apparent à grossissement constant

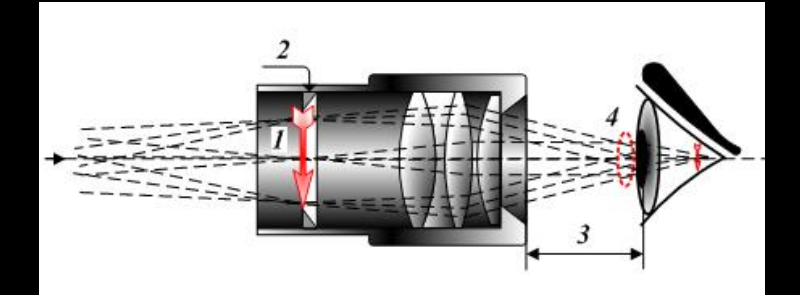

Relief d'œil: les porteurs de lunette

# Champ apparent d'un oculaire

Exemple Grande Nébuleuse d'Orion M42 Grossissement 60x

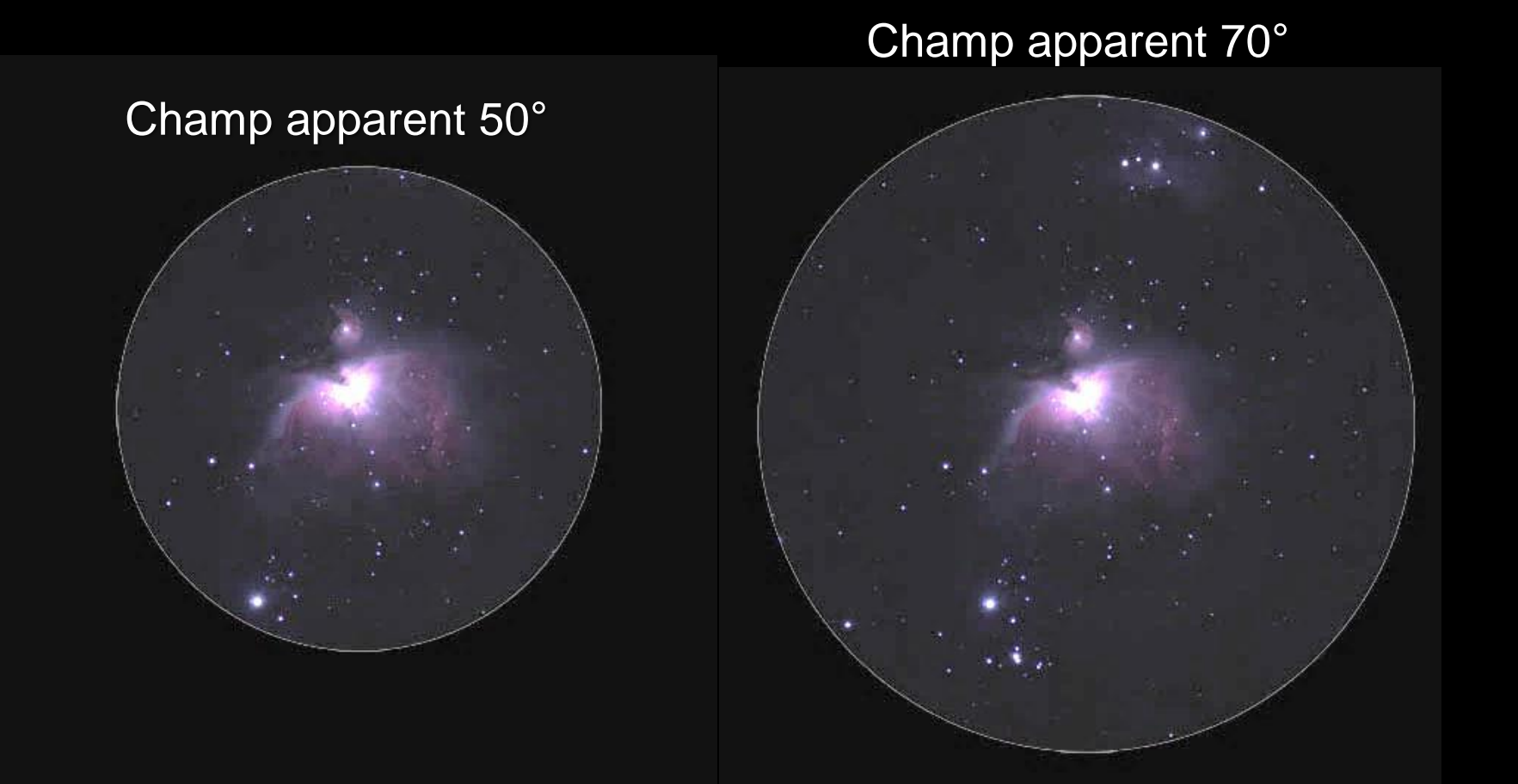

### Rappel pour la couleur du ciel ! Vision décalée Vision monochrome pour les faibles flux lumineux émis

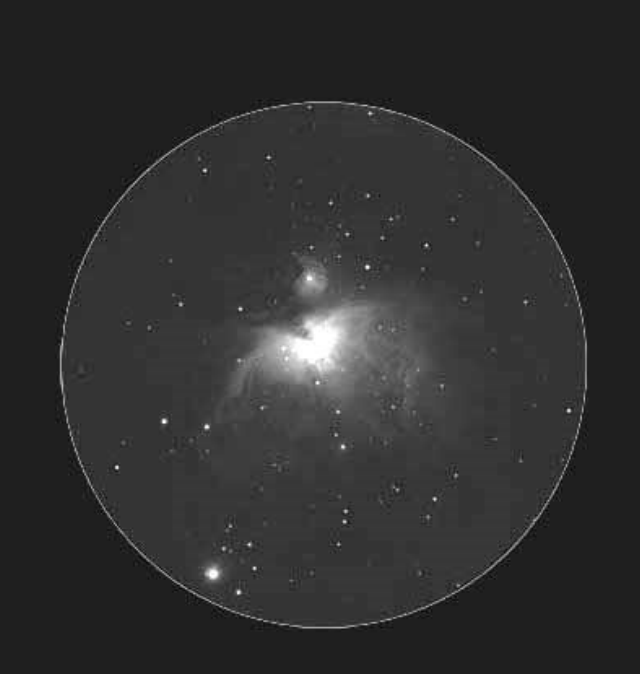

### Champ apparent 50° Champ apparent 70°

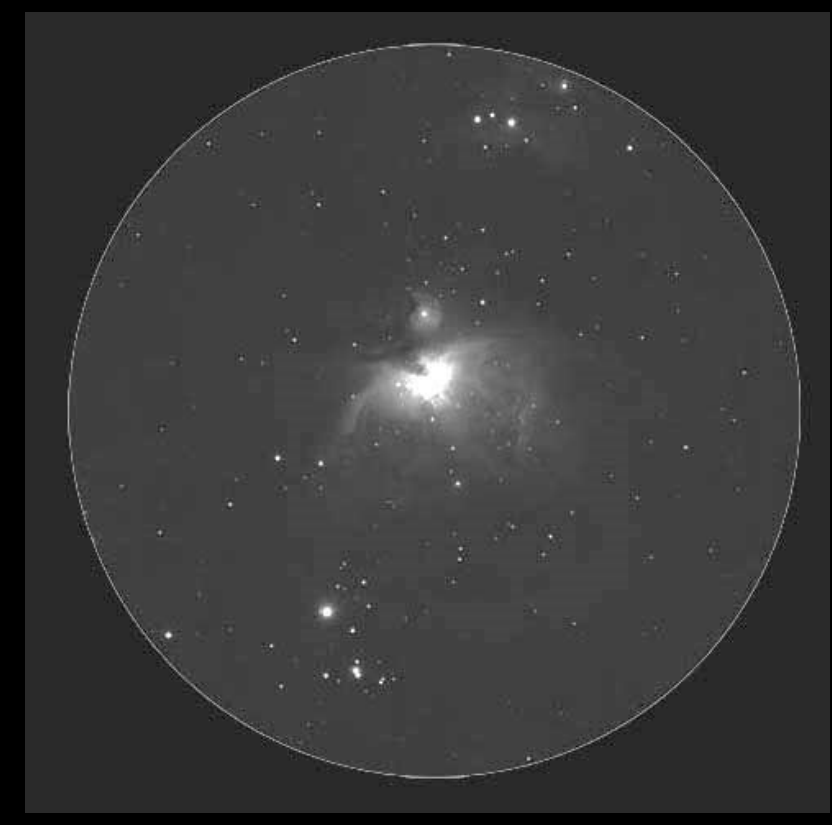

# Choix des oculaires

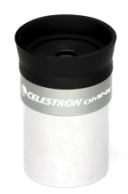

#### Coulant standard:

*24.5 mm (Japonais) 27 mm (Français)* 31.75 mm International Bi coulant 31.75 mm / 50.8 mm 50.8 mm

#### Longueurs focales fréquentes:

2.5 mm à 60 mm

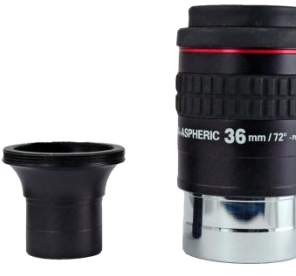

Champ des oculaires: 40° à 100° suivant les combinaisons optique

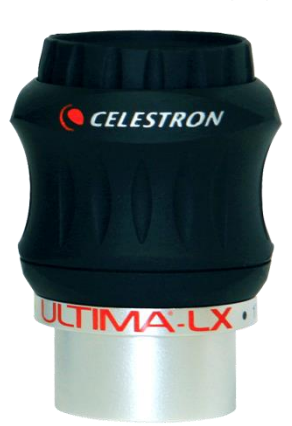

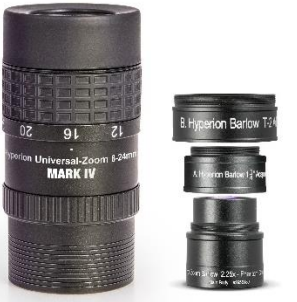

Oculaire Zoom HyperionMark IV focale indexée 8 – 24 mm 325 € 245 €

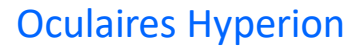

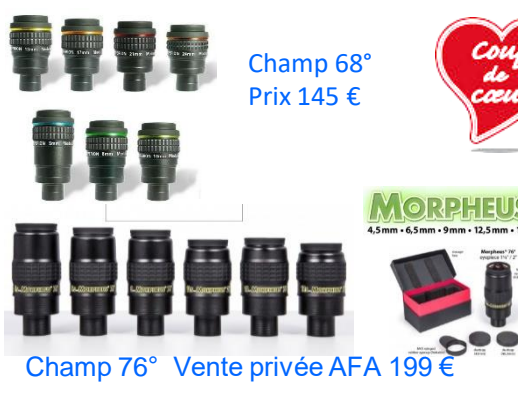

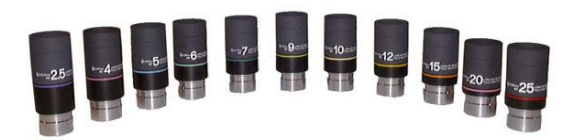

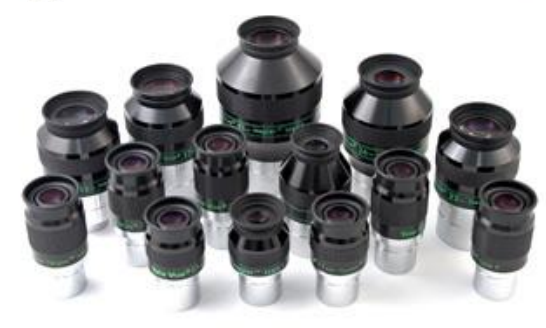

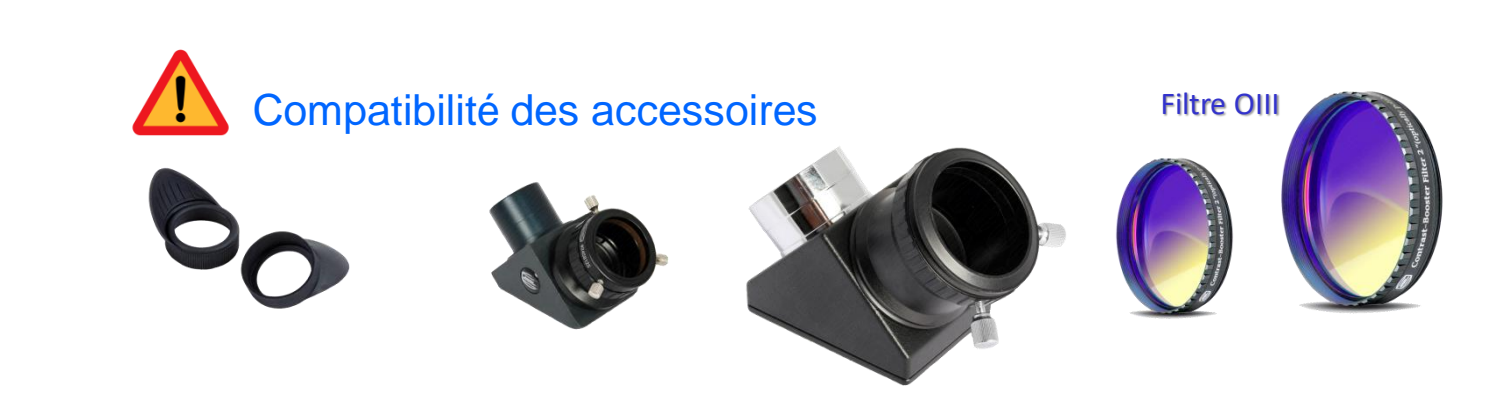

# Grossissement: les extrêmes

### Grossissement maximum d'un instrument: 2.5 x Ø instrument

Exemples: Lunette astronomique  $\varnothing$  60 mm G max = 2.5 x 60 = 150x Télescope  $\varnothing$  130 mm G max = 2.5 x 130 = 325x Télescope  $\varnothing$  200 mm G max = 2.5 x 200 = 500x

#### Multiplicateurs de focale ou lentilles de barlow 2x 2,5x 3x 4x 5x

Ils permettent d'élargir la gamme des grossissements de son instruments à moindre frais.

La qualité optique de cet accessoire doit être convenable

#### Grossissement minimum d'un instrument: Ø objectif : 5  $\varnothing$  pupille de l'œil)

Exemples: Lunette astronomique  $\varnothing$  60 mm G min = 60 :  $5 = 12x$ Télescope  $\varnothing$  130 mm G min = 130 :  $5 = 26x$ Télescope  $\varnothing$  200 mm G min = 200 :  $5 = 40x$ 

Confort plus: Tête binoculaire: nécessité de 2 oculaires identiques

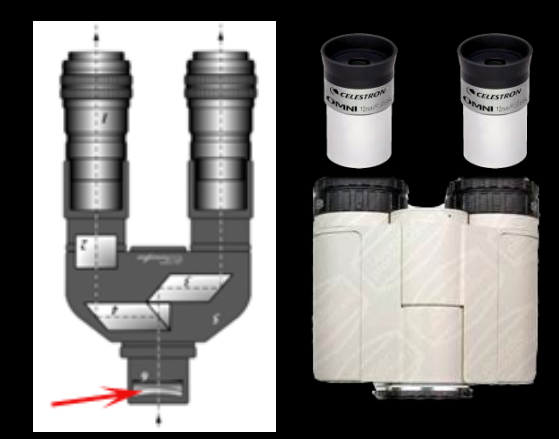

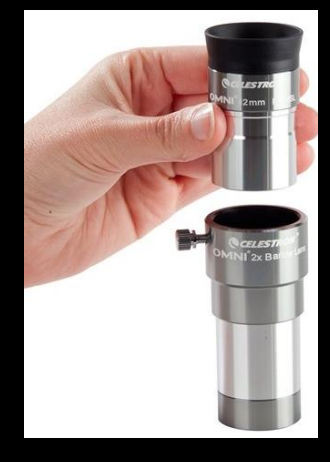

# Débuter en astronomie

*Cours 3: Le bon oculaire*

Réglage du chercheur Grossir l'image formée au foyer de l'instrument *Choisir son oculaire en fonction de sa cible astronomique* Mesurer le champ d'un oculaire

### Association Française d'astronomie

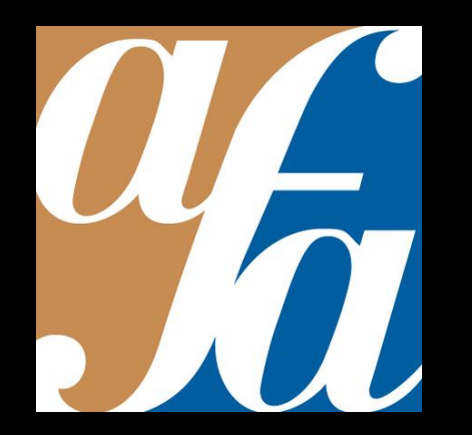

Patrick Pelletier Astronomie loisirs Serbannes astro@patrickpelletier.fr

# Choisir son oculaire pour observer la Lune

Lumière cendré, lune 1erQ, PL, DQ Grossissement 80x

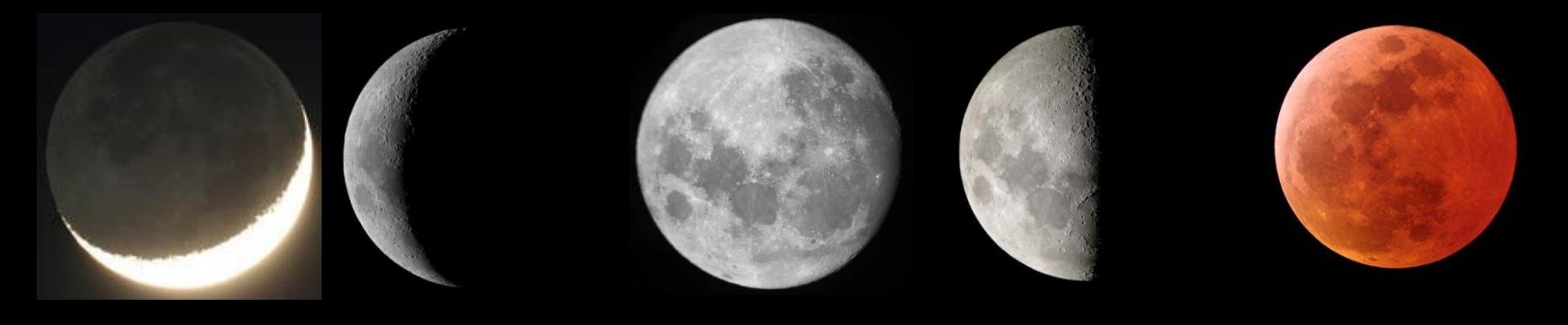

Détails lunaires Grossissement 200x ou plus

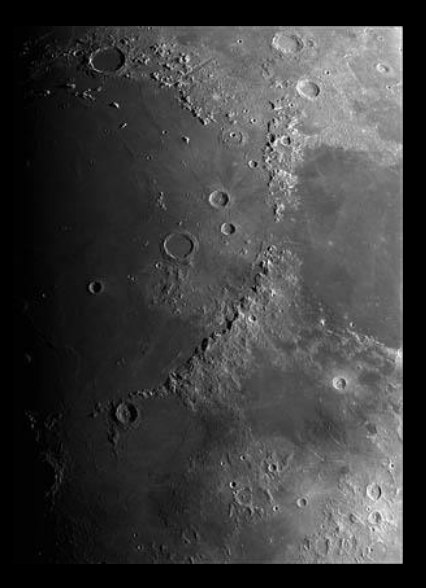

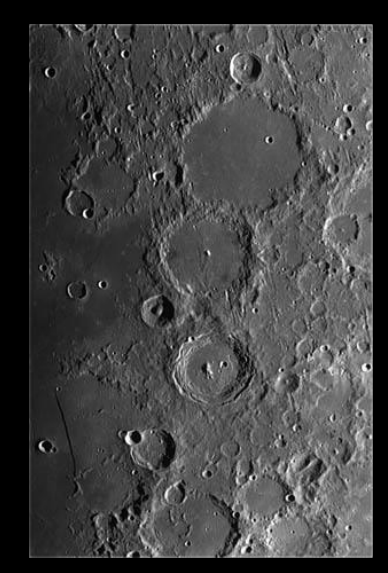

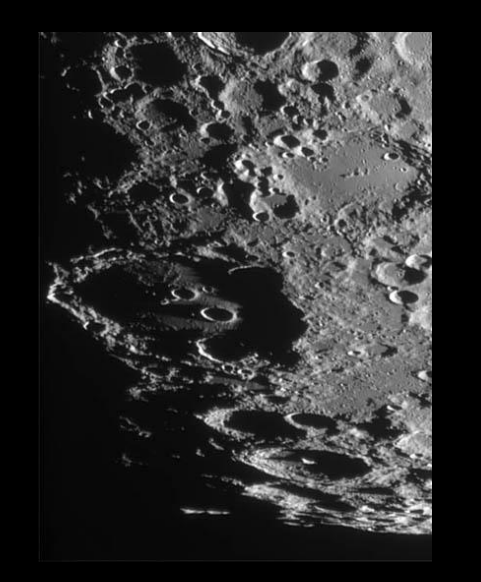

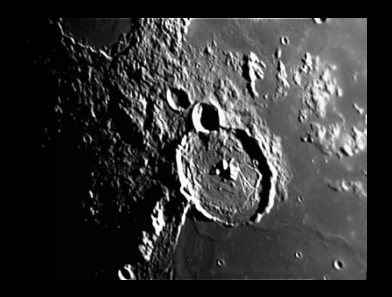

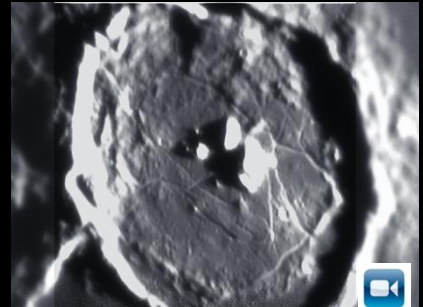

# Observer les planètes Mercure et Vénus

Mercure: plus facile à repérer sous les tropiques astre trop petit, aucun détail. Principale élongation du soir le 04 Juin 2020 Principale élongation du matin le 22 Juillet 2020 Filtre orange pour augmenter le contraste sur le fond de ciel

Vénus: Astre le plus lumineux du ciel Dès l'aurore ou au crépuscule Suivre l'évolution des phases Essayer de repérer Vénus en plein jour Elongation maximal 24 Mars 2020 Filtre violet pour distinguer des détails

C11+ barlow 2x + caméra ZWO 224MC

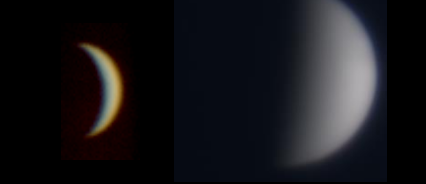

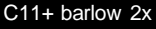

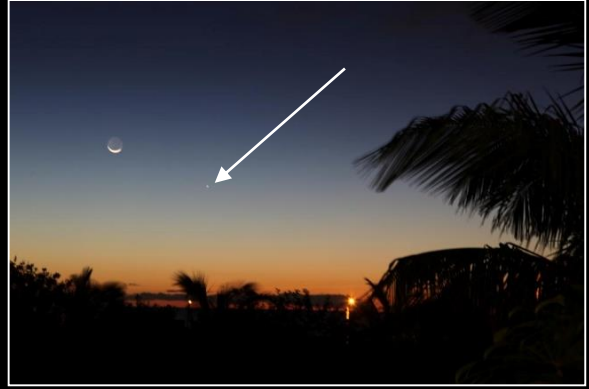

Conjonction Lune Mercure

Le croissant de Vénus change d'aspect selon sa position par rapport au Soleil

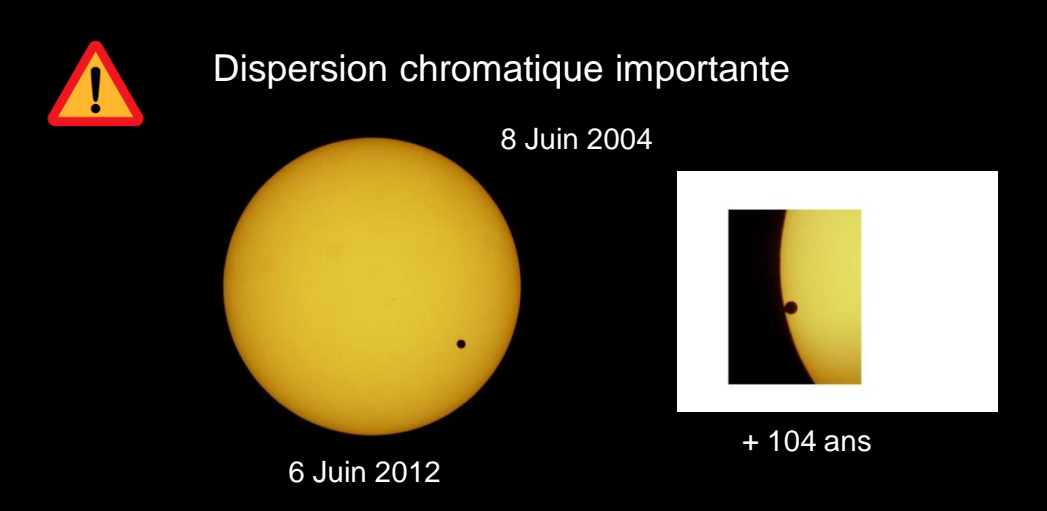

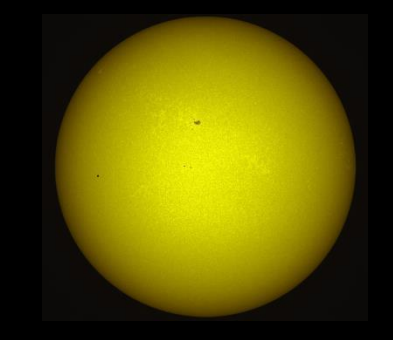

9 Mai 2016: transit de Mercure

# Observer la planète Mars

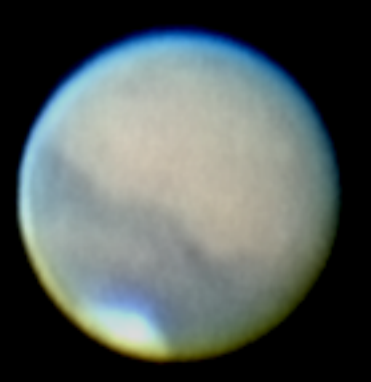

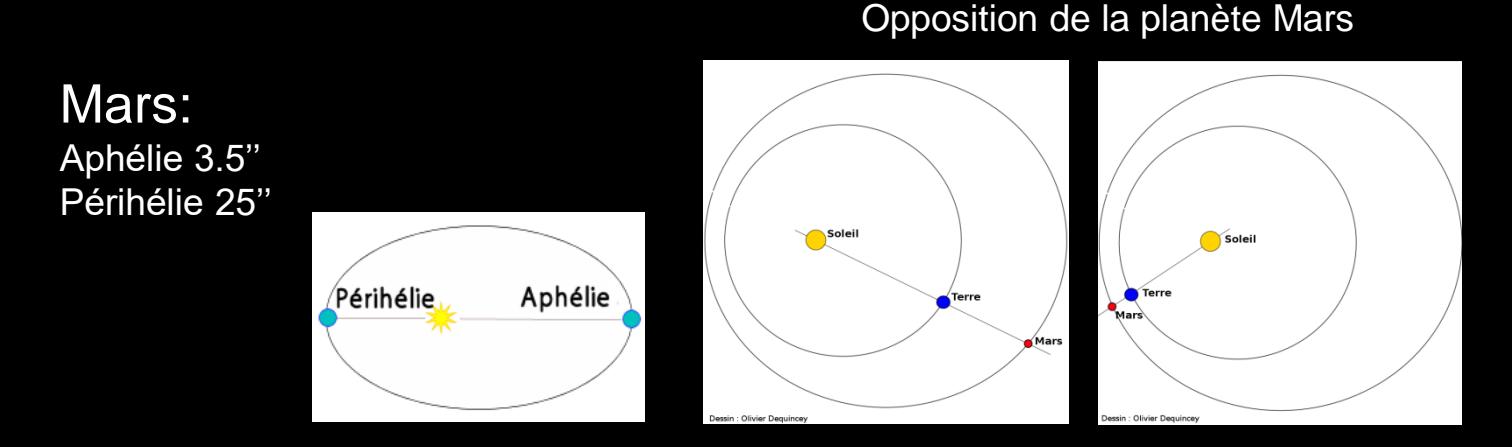

Observable lors de l'opposition . La planète Mars est correctement observable tous les 2 ans et demi pendant 3 mois Grossissement 100x: petit disque rougeâtre Grossissement 200x: Tempête de sable Calotte polaire-Olympus Mons (le plus haut volcan du système solaire)-Canyon de Valles Marineris… Grossissement 300x: Encore plus de détails et de nuances de couleurs sur la planète

Mois favorables: 2ème semestre 2020. Opposition le 13 Octobre 2020 Filtre orange: surface et calotte polaire. Filtre rouge pour les tempêtes de poussières Déclinaison + 5° Correcteur de dispersion chromatique

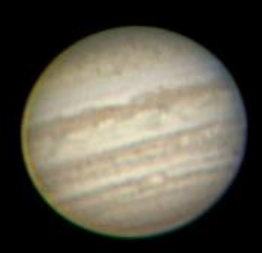

oiter & Ic

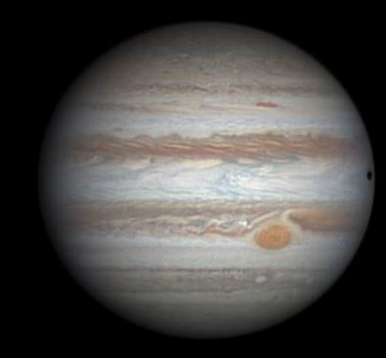

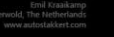

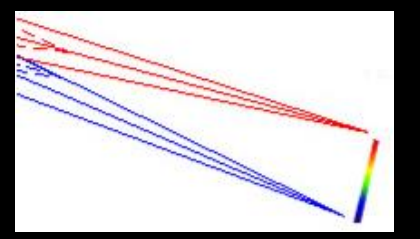

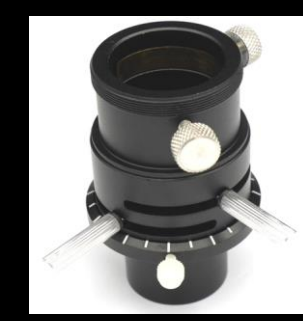

Correcteur de dispersion chromatique

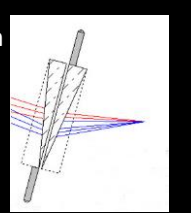

# Observer la planète Jupiter

Jupiter: la plus grosse planète du système solaire: 44,8''

Observer le ballet des 4 satellites galiléens avec une jumelle

Lunette ou télescope:

Grossissement 60x: nuances de couleurs sur la planètes Grossissement 100x: tache « rouge » Grossissement 200x et plus: festons dans les bandes équatoriales Suivre en direct l'ombre d'un satellite sur la planète

Observer Jupiter au passage au méridien Sud Correcteur de dispersion chromatique conseillé S'installer confortablement et prendre le temps d'observer pour voir tous les détails.

Opposition le 14 Juillet 2020 Déclinaison -22° Filtre bleu clair augmente le contraste des bandes équatoriales Filtre jaune orange augmente le contraste des fin[s détails](http://www2.jpl.nasa.gov/sl9/image229.html)

Impact de la comète Shoemaker-Levy sur Jupiter Juillet 1994

# Aide aux configurations spéciales de Jupiter

logiciel Galileo: <http://www.astrosurf.com/durey/galileo.html> logiciel Jupiter version 2: <http://www.astrosurf.com/rondi/jupiter/>

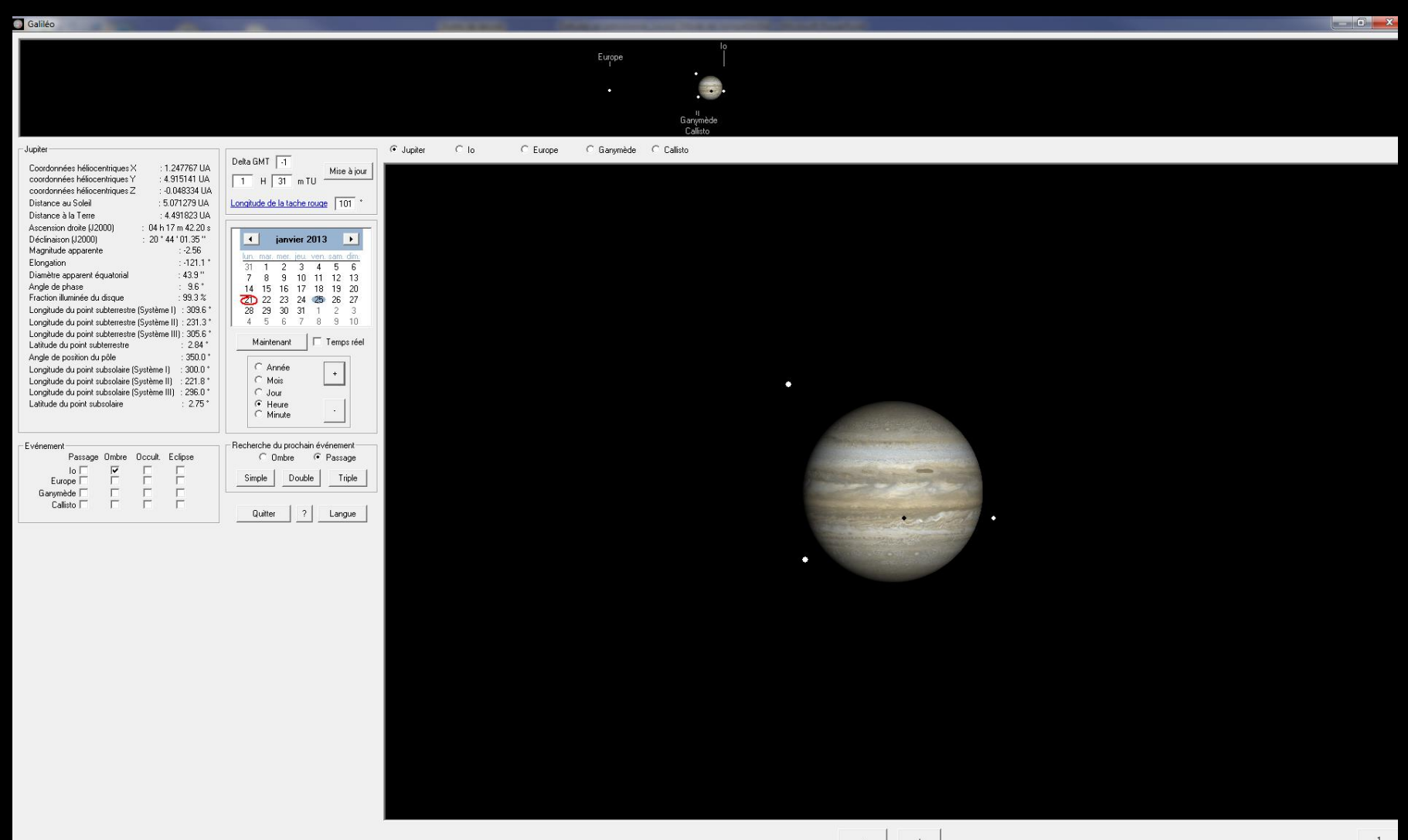

# Observer la planète Saturne

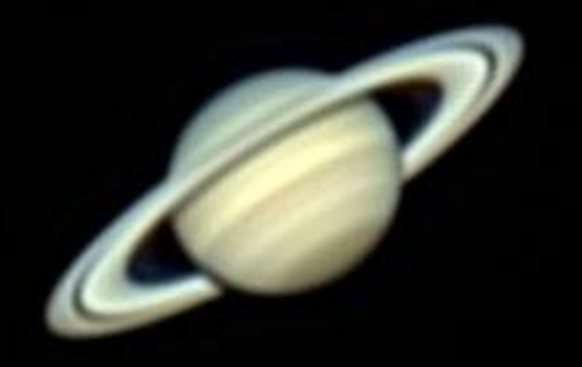

Saturne: la plus belle planète de notre système solaire Jumelle: observer les satellites de Saturne Grossissement 60x: l'anneau est visible ! Grossissement 100x: la division de Cassini apparait Grossissement 200x et plus: nuances de couleurs sur la planète et dans l'anneau

Opposition le 20 Juillet 2020 Sagittaire Anneaux au maximum d'ouverture Déclinaison -20° Correcteur de dispersion chromatique Pas de filtre pour préserver le flux lumineux

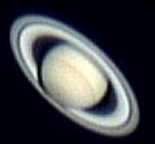

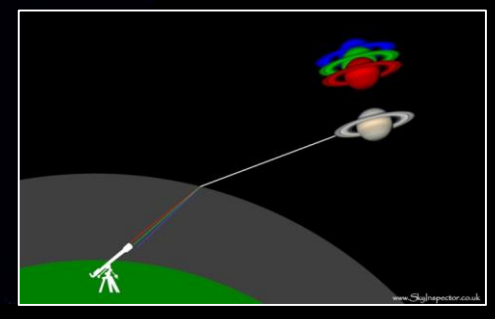

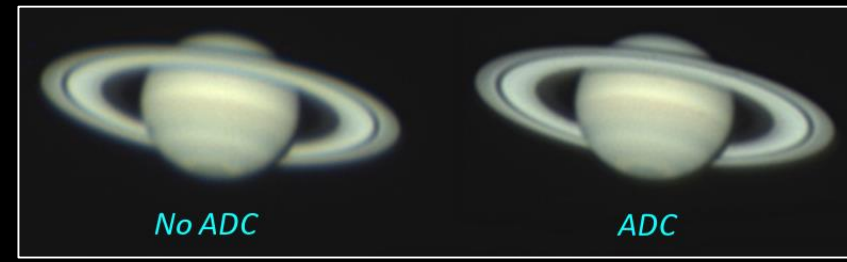

### Les planètes lointaines…..Uranus et Neptune

Grossissement 60x à 100x: seulement repérable dans l'instrument, couleur verdâtre

# Choisir son oculaire pour observer le Soleil

Soleil entier Grossissement 80x

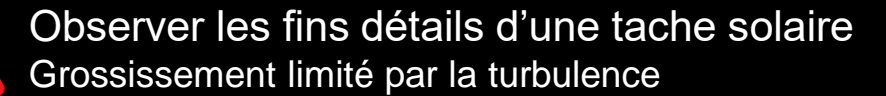

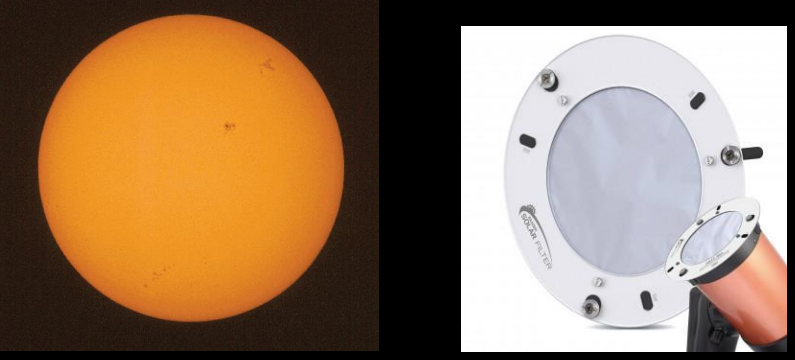

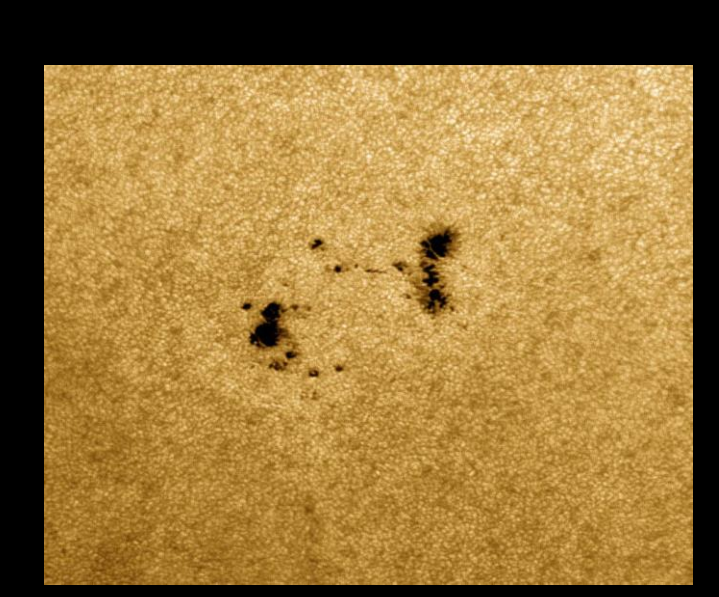

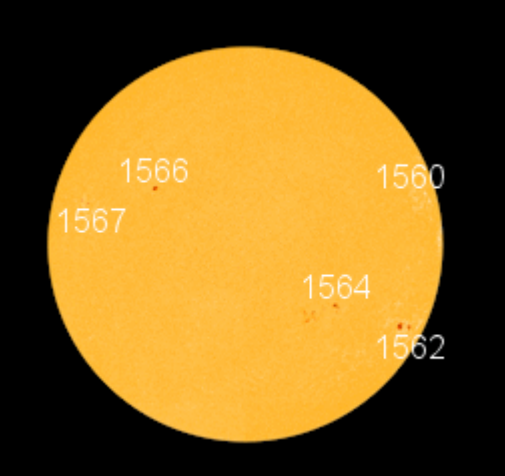

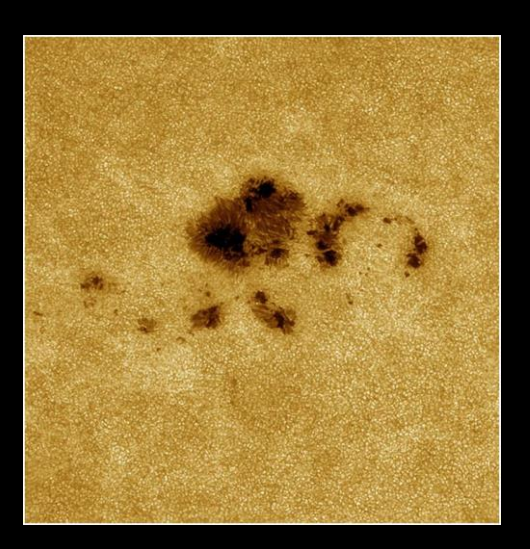

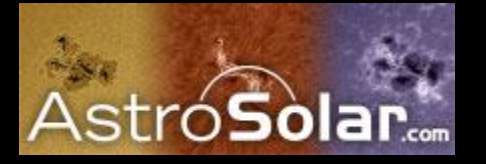

# Quel grossissement pour observer le ciel profond ?

- Nébuleuses diffuses Nébuleuses planétaires
- Amas Ouverts
- Amas globulaires
- Galaxies
- Etoiles doubles ou multiples

### Double amas de Persée Grossissement 7x à 10x

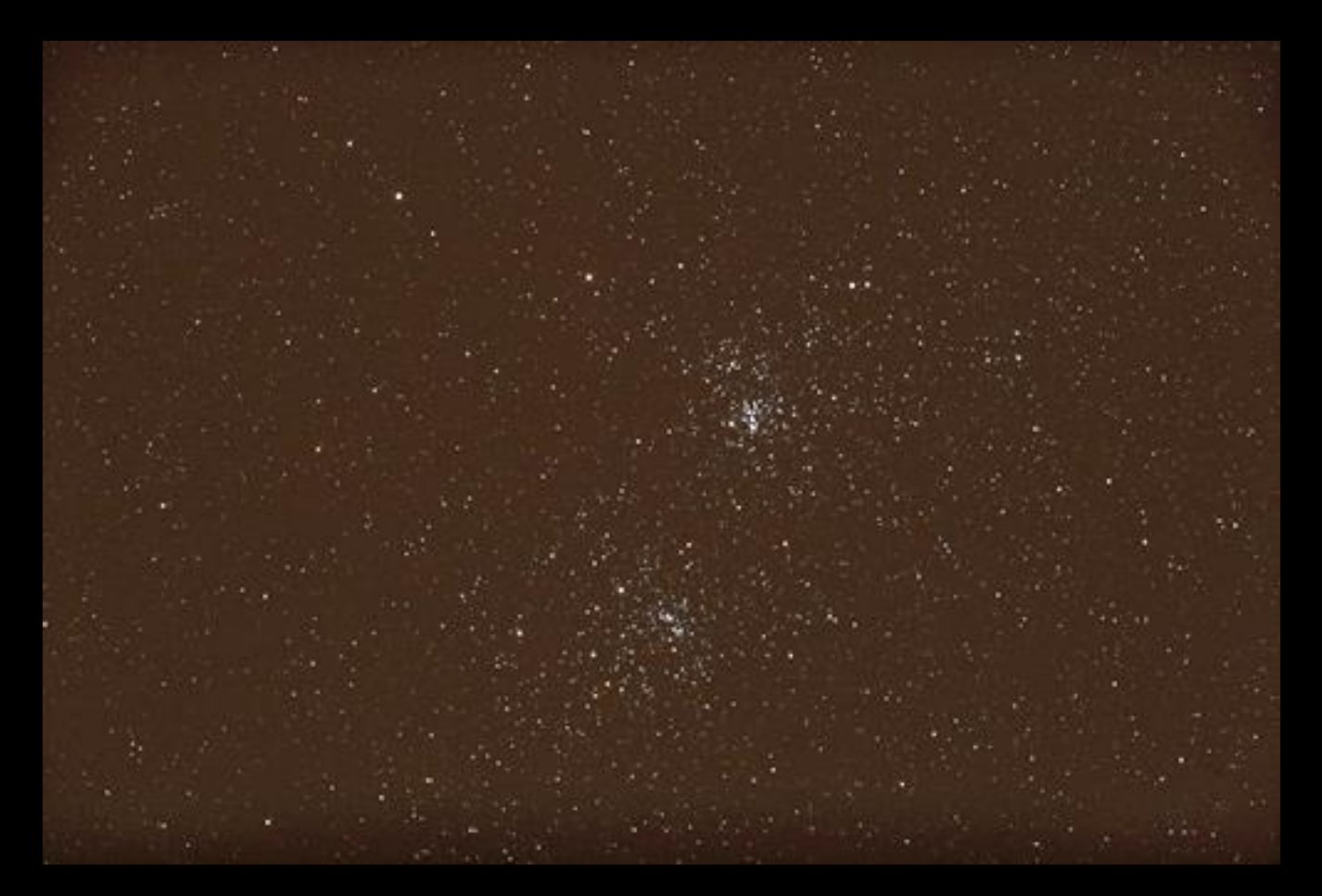

Visible aussi avec des jumelles, lunette et télescope

# Amas d'étoiles

### Jumelle 7x à 10x Grossissement 50x

Amas des Pléïades: les étoiles réellement bleues

Visibles à l'œil nu

Observation avec une Jumelle ( indice crépusculaire )

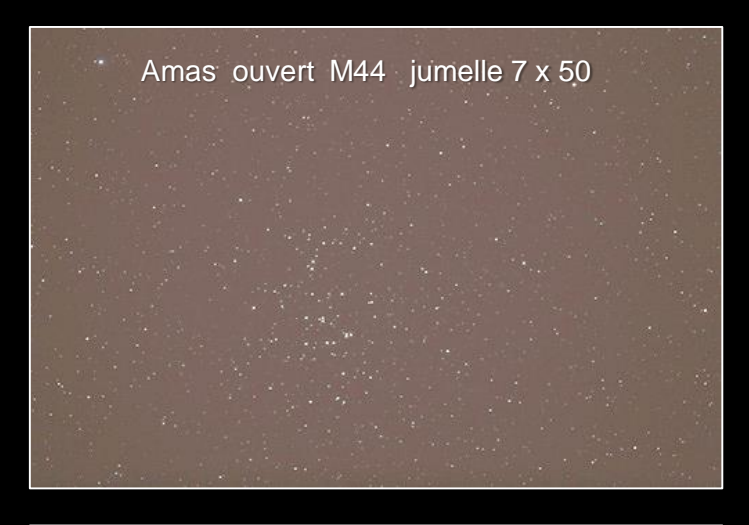

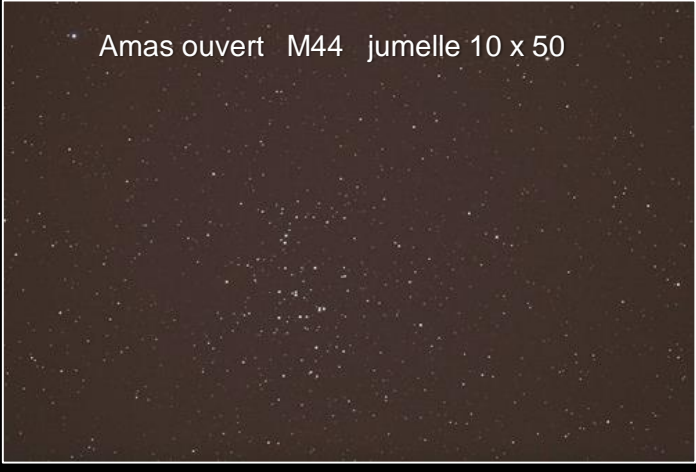

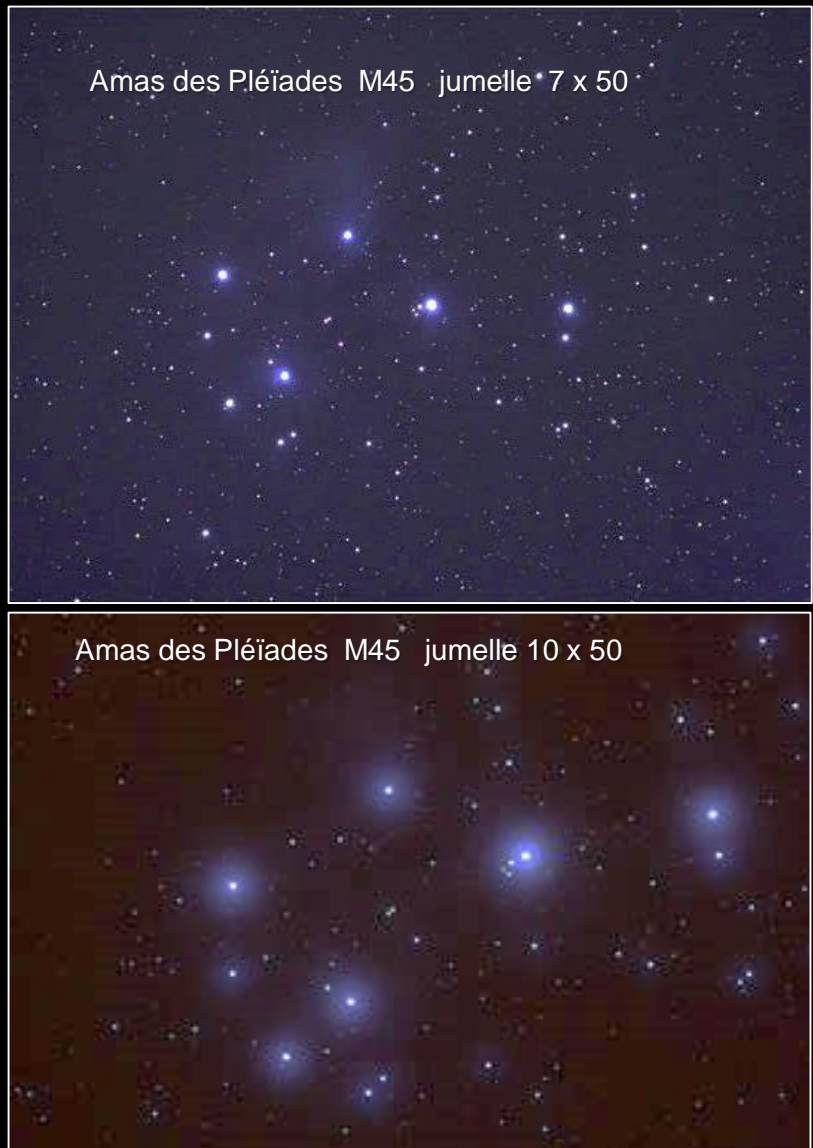

### Les nébuleuses diffuses étendues Grossissement 50x

Nuages de gaz ou naissent les étoiles Aspect au télescope: nuage ou tache laiteuse nuancée de gris

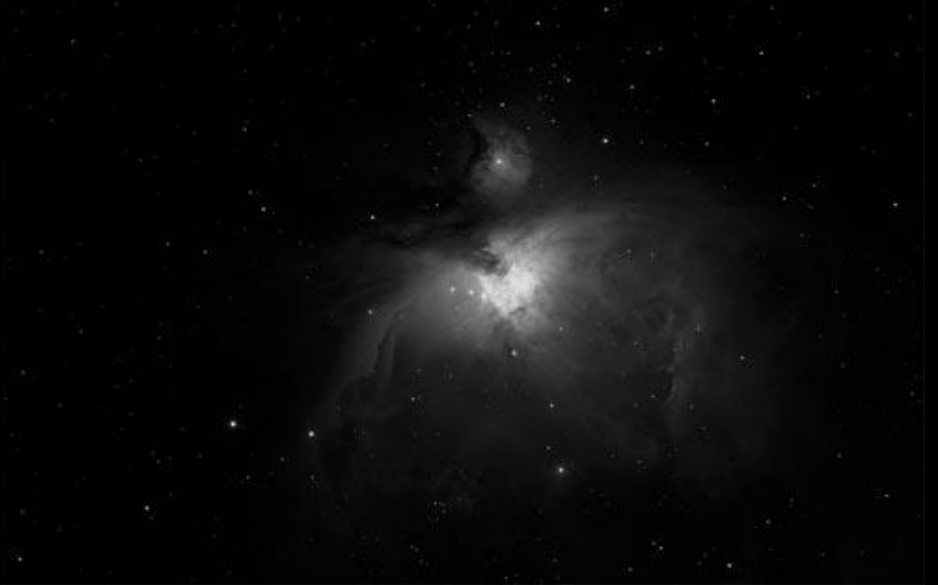

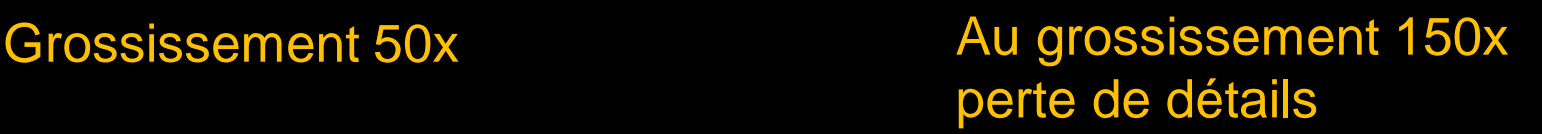

# Les nébuleuses planétaires

### Grossissement 80x à 120x

Fin de vie d'une étoile dont le gaz forme un anneau Aspect au télescope: petit anneau gris clair

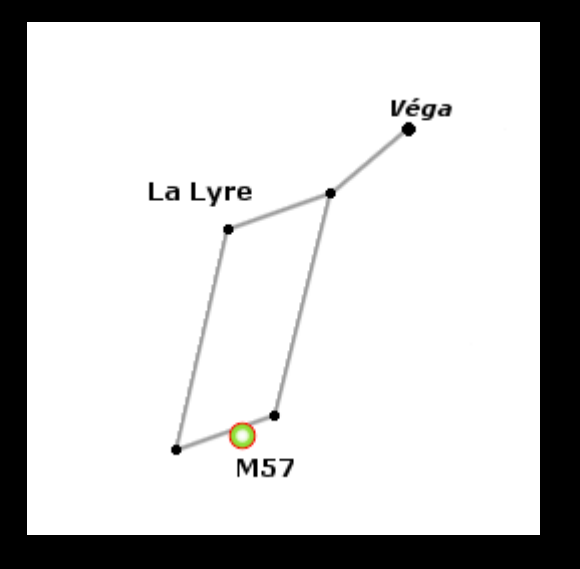

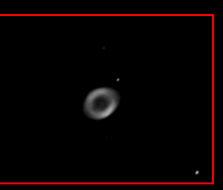

# Amas Globulaires

Grossissement 80x à 120x

### Messier 13 ou Amas d'Hercule Visible aux jumelles, lunette et télescope

Télescope Ø 280 mm

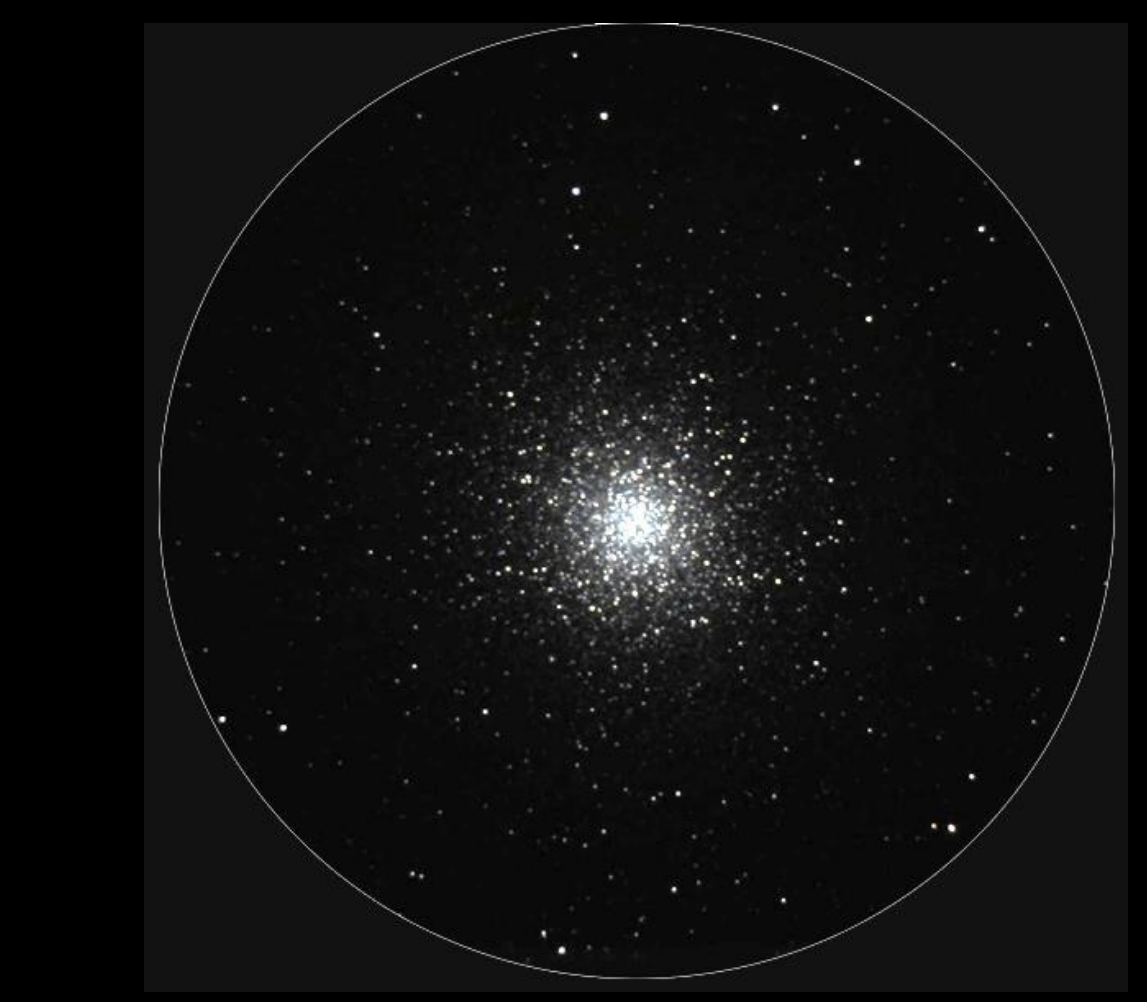

Télescope Ø 130 mm

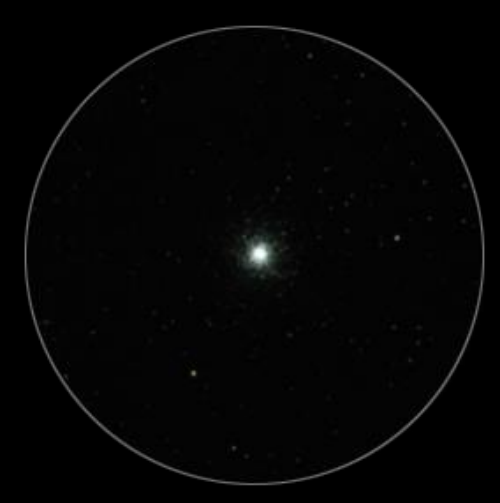

# **Galaxies**

### Grossissement 40x à 80x oculaire « grand champ » conseillé

Objets les plus lointains que nous pouvons observer, parfois très vaste Aspect au télescope: nuage laiteux, cœur de la galaxie, bras spiraux quelquefois

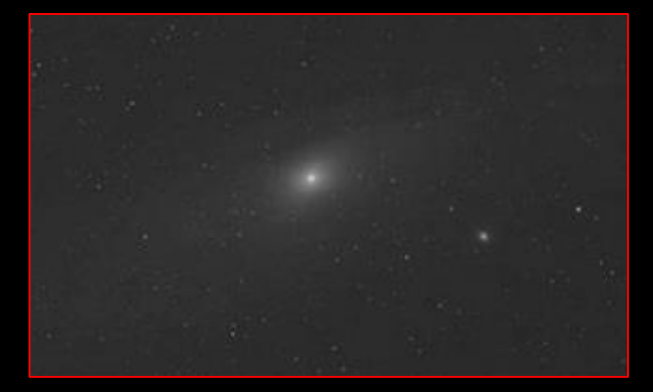

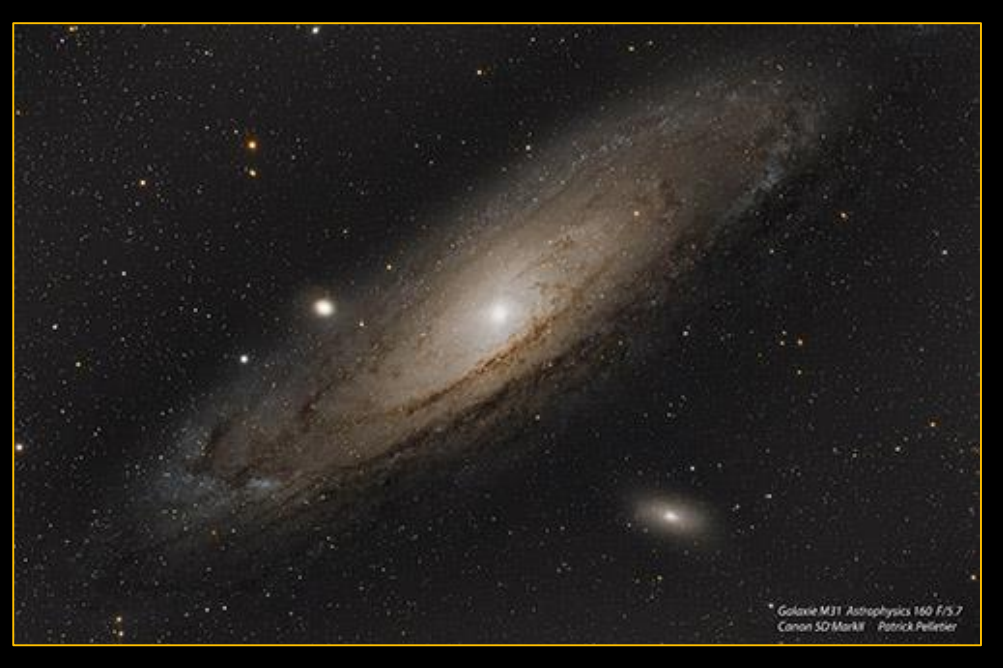

Télescope Ø 130 mm

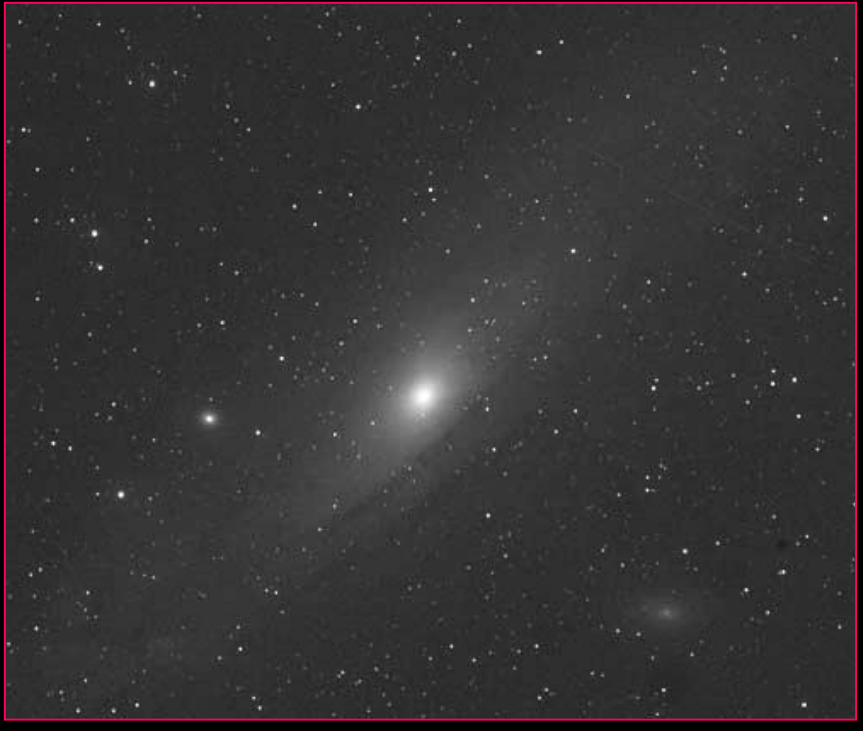

### Etoiles remarquables

### Grossissement maximum suivant la turbulence

But à atteindre: Séparer les étoiles multiples Utiliser un grossissement maximum dans la limite de la turbulence

Albiréo est une étoile binaire, elle est donc constituée de deux composantes liées entre elles par la gravitation. Distance angulaire 34 ''

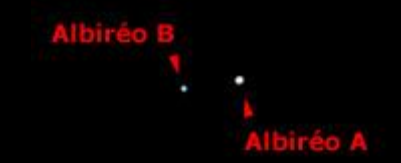

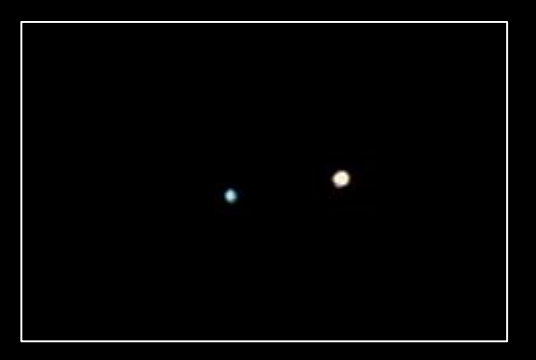

#### Grande Ourse: Alcor et Mizar excellent test d'acuité

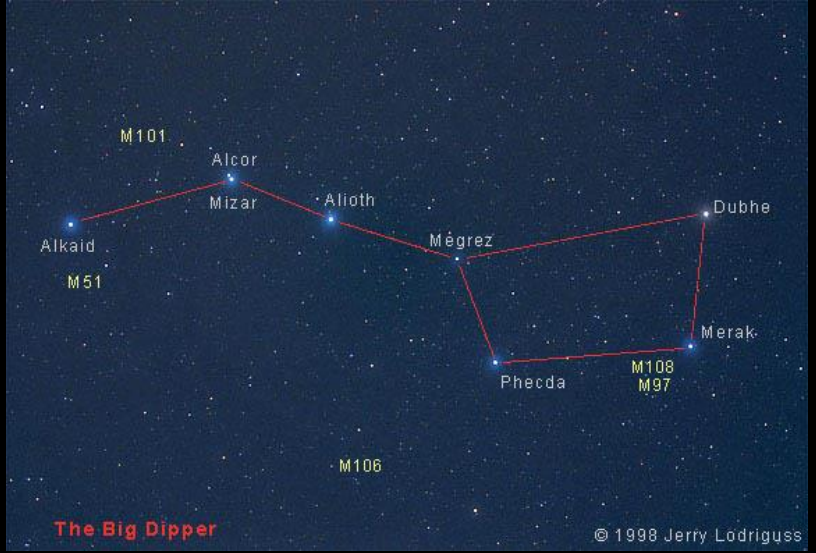

# En résumé: choisir le bon grossissement

Ciel profond: 30x à 50x Ø instrument divisé par 3 Nébuleuses, amas ouverts, galaxies

Amas globulaires, nébuleuses planétaires: 80x à 120x

Lune 1erQ: 80x Jupiter + satellites: 100x

Planètes: Ø instrument multiplié par 1,5 à 2 Détails lunaires, Saturne, Jupiter ,..: 150x et plus

Grossissement extrême Ø instrument multiplié par 2,5 Etoiles doubles: Maximum théorique suivant conditions

# Débuter en astronomie

*Cours 3: Le bon oculaire*

Réglage du chercheur Grossir l'image formée au foyer de l'instrument Choisir son oculaire en fonction de sa cible astronomique *Mesurer le champ d'un oculaire*

### Association Française d'astronomie

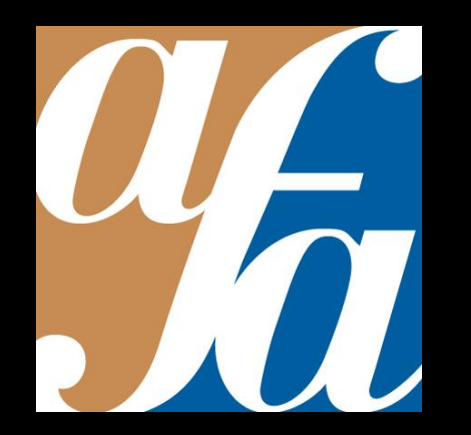

Patrick Pelletier Astronomie loisirs Serbannes astro@patrickpelletier.fr

### Mesure du champ apparent d'un oculaire sur une étoile:

Lunette ou télescope + montre chrono

- 1 Placer au bord du champ oculaire une étoile proche de l'équateur céleste et dans la direction du Sud
- 2 Déclencher le chrono lorsque l'étoile apparait sur le bord droit du champ droit.
- 3 Arrêter le chrono lorsque l'étoile disparait après avoir traversé le champ de l'oculaire.

Exemple: Oculaire offrant un grossissement de **80x** Mesure du transit : **2 min et 36 sec**  Conversion en fraction de minutes 36 secondes = 60:36= 0,6 min

Déplacement naturel de l'étoile dû à la rotation de la Terre: 1° en 4 minutes.

- 4 Champ réel dans le ciel: 2,6 : 4 = 0,65°
- 5 Champ réel = Champ apparent oculaire: G Champ apparent oculaire recherché *=* Champ réel *x* G 0.65° x 80 = **52°**

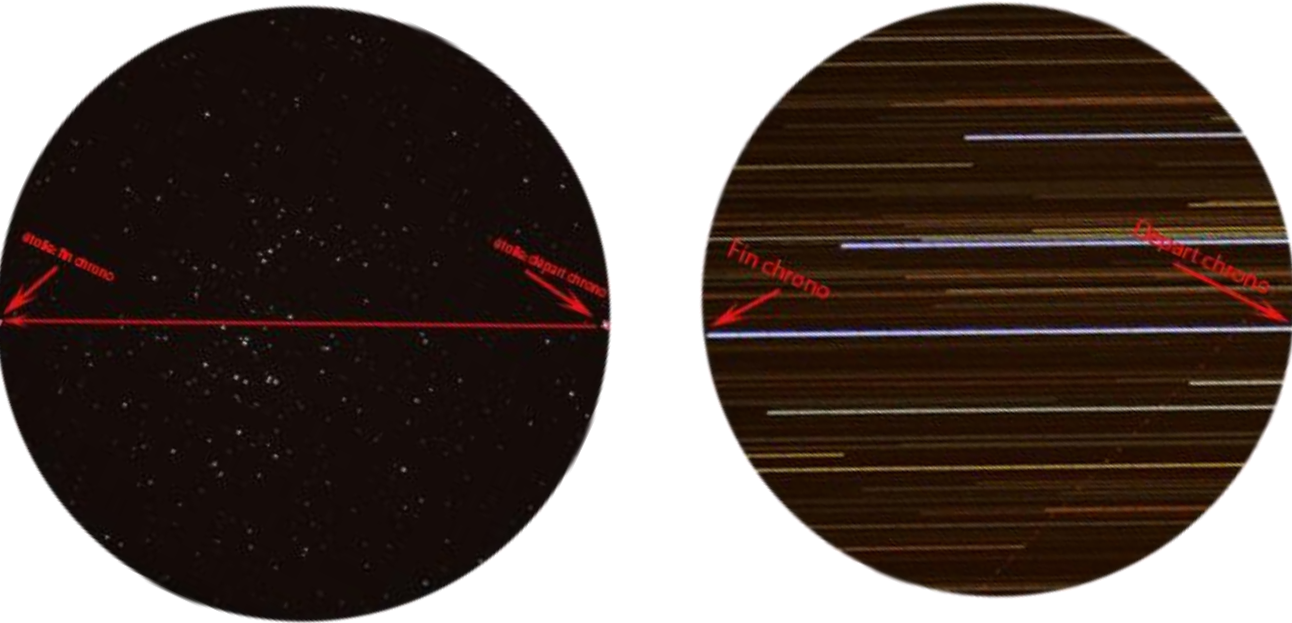

Trace des étoiles au cours de la mesure

# Débuter en astronomie

*Cours 3: Le bon oculaire*

Réglage du chercheur Grossir l'image formée au foyer de l'instrument Choisir son oculaire en fonction de sa cible astronomique Mesurer le champ d'un oculaire

Merci pour votre écoute, des questions ?

Association Française d'astronomie

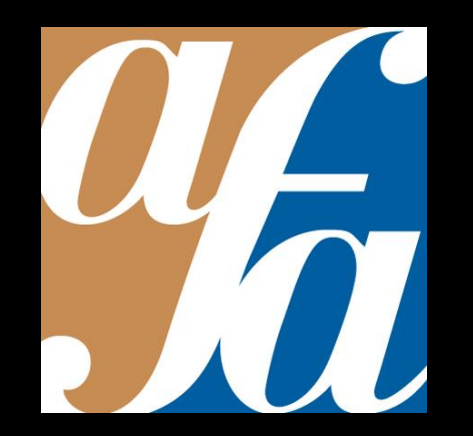

Patrick Pelletier Astronomie loisirs Serbannes astro@patrickpelletier.fr